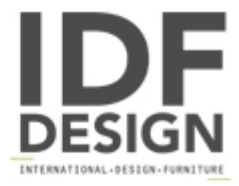

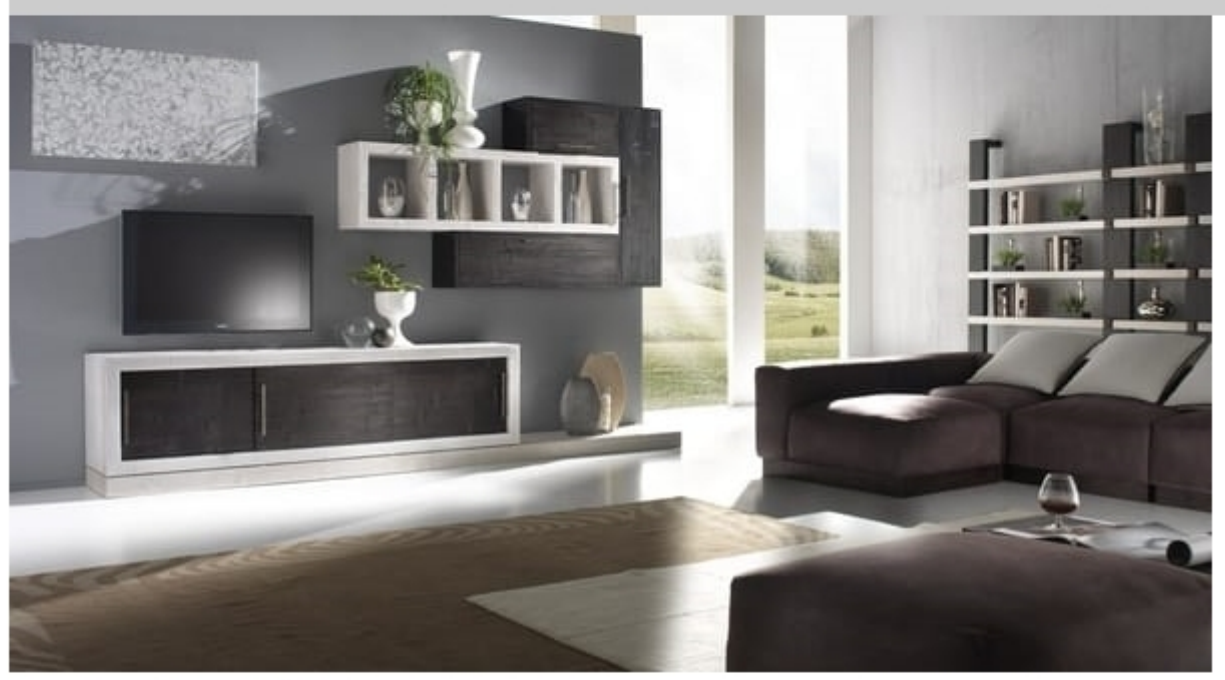

## Equipped wall Rubik

Modular wall system with cupboards and TV cupboard.

Produced by

**Nuova Vimini** Via S. Donato 7 35013 Cittadella di Padova (Padova) Italy

Phone: +39 049 5971422 Fax: +39 049 5971422 E-mail: nuovavimini@libero.it Website: http://www.nuovavimini.com

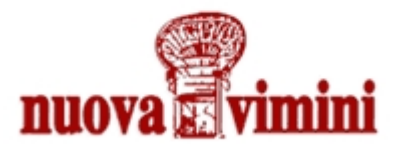